# **Functions (continued)**

#### **Functions: a review**

- Little pieces of code that we can write and invoke by name
	- ❑ Reusable
	- ❑ General
	- ❑ Do one thing

## **Functions: a review**

- Take in any number of parameters
	- Including no parameters!
- Possibly compute something
- Return a value
	- □ Can be None
	- □ If no return is specified, returns None

## **Two Parts to a Function**

- *Definition* creates the function
- *Invocation* is the application of a function within a program
- A function must be *defined* before it is invoked

## **Function Definition**

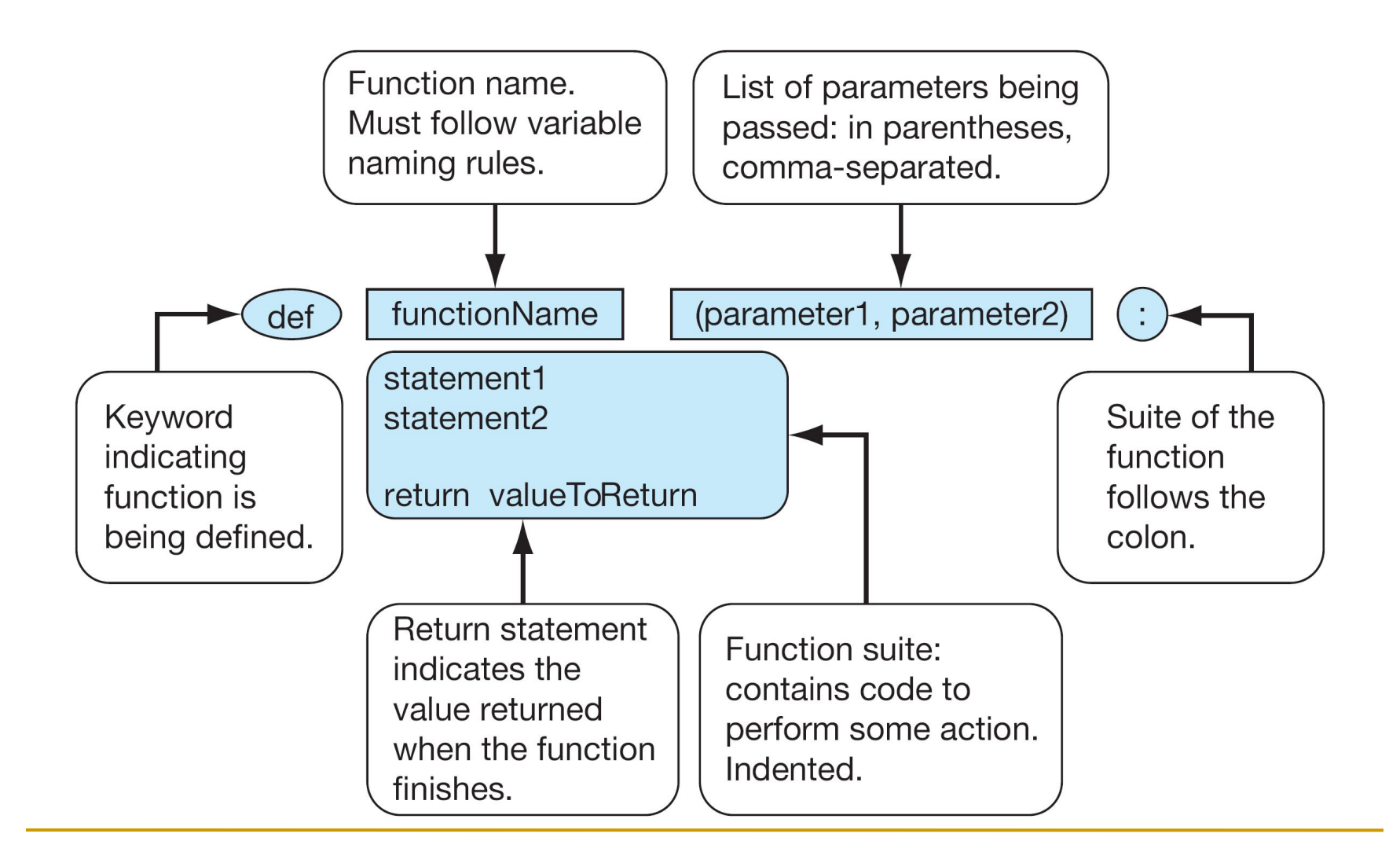

#### **Function Definition + Invocation**

def celsius 2 fahrenheit (c): """ Convert Celsius to Fahrenheit.""" return c \* 1.8 + 32.0

c temp =  $int(input("temperature to convert: "))$  $f =$  celsius 2 Fahrenheit(c temp)

## **Flow of control**

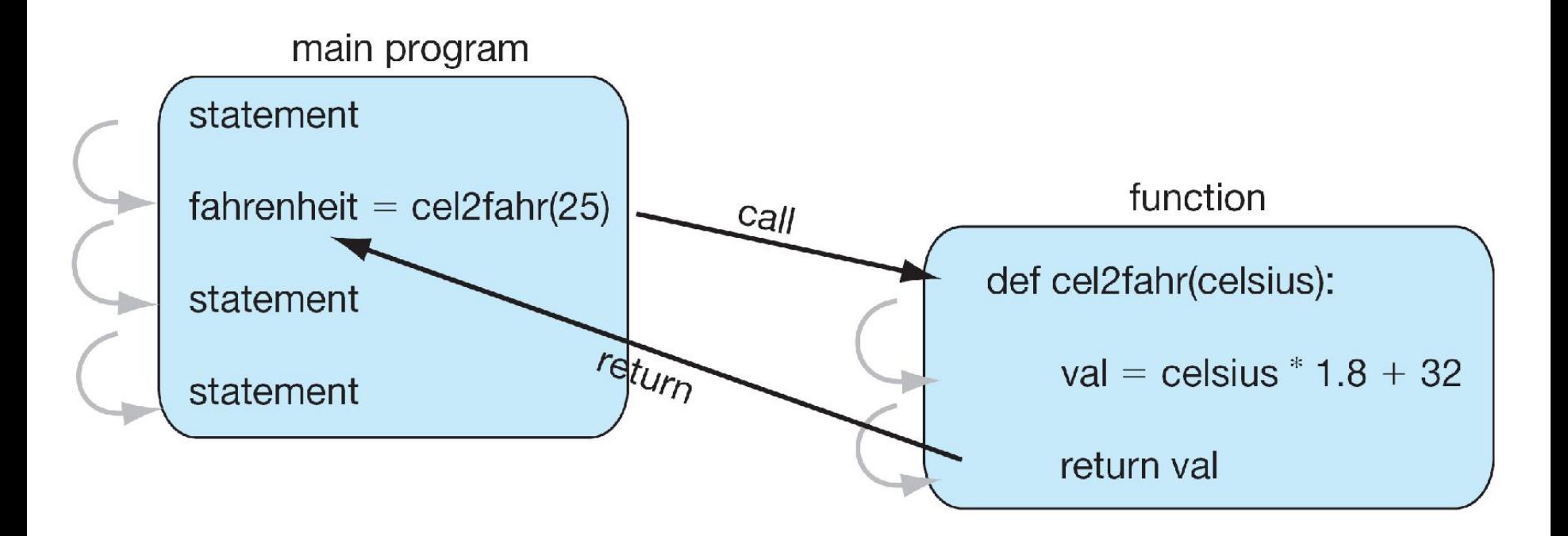

**Function that takes in no** 

**parameters**

def answerToEverything():

return 42

■This function takes in no parameters ■It does no computation ■Just returns a number

## **Function that returns nothing**

- **Let's take a look at print()**
- $\gg$  result = print("hi")
- >>> print(result)

None

>>>

### **None**

- None is a special value in Python that represents nothing
	- The first letter of None must be capitalized it will turn orange (in IDLE)
- Use it when you have nothing to return
	- ❑ Like if one of the parameters was invalid

## **Future Programming Assignments**

- I will ask you to write python files with only functions in them
- $\blacksquare$  That's ok you can call functions directly from IDLE
	- Step 1: Run your python file (F5)
	- At interpreter, type your function name with parameters

## **Code Comments**

- Still do what you are already doing
- Before each function, list
	- □ Function name
	- Inputs inputs parameters to your function and their types
	- $\Box$  Output what your function returns and its type
- Inside the function using a docstring (triple quotes)
	- Description what your function does

# **Example Program**

- $\blacksquare$  Let's say that we are writing a computer-computer rock/paper/scissors game with 4 functions
	- ❑ Function getWeapon(): no inputs, gets random weapon from "r", "p", "s", returns "r","p","s"
	- ❑ Function isTie(one,two): inputs weapons from both players, returns true if tie and false otherwise
	- ❑ Function playerOneWins(one,two): inputs weapons from both players, returns true if player one wins and false otherwise

# **Example Program**

- Let's say that we are writing a computer-computer rock/paper/scissors game with 4 functions
	- ❑ Function rps(numberOfGames): input is the number of games (int), plays rock paper scissors with two computer players, and returns the result of the number of player1 wins, player2 wins, and ties in a string